**Autodesk AutoCAD Descargar (2022)**

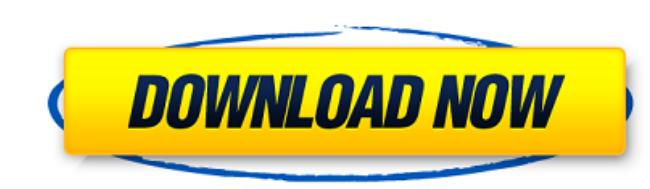

## **AutoCAD Codigo de registro gratuito**

AutoCAD se utiliza para crear dibujos y modelos en 2D y 3D, y para editar y manipular dibujos. El editor también se utiliza para crear diseños y generar gráficos detallados (informes). El programa se puede utilizar como he repetitivas, como la producción en masa de productos. AutoCAD se usó originalmente para diseñar túneles de viento y cohetes. AutoCAD también se utiliza para el diseño de aeronaves y la construcción de edificios. La mayoría manipula el dibujo con un mouse o una tableta de dibujo. El usuario también puede usar las teclas de flecha y desplazarse por la pantalla para moverse, y las teclas de doble flecha para a justar. El programa permite al usu disponibles? AutoCAD 2017 y AutoCAD LT 2017 son las versiones más recientes de AutoCAD. AutoCAD 2017 está disponible como aplicación para dispositivos móviles y como programa basado en la web. AutoCAD LT 2017 es una versió como aplicación para dispositivos móviles. AutoCAD 2017 es una aplicación de escritorio con las siguientes características: Crear dibujos en 2D Diseños Tareas de dibujo repetitivas. Diseño de importación a Microsoft Office pantalla y arrastrando el cursor.El punto se adjunta al cursor del mouse, lo que permite al usuario editar los puntos finales de la línea. También puede agregar puntos en una línea con la herramienta Pluma. Estos puntos se

# **AutoCAD Crack+ Activador [Win/Mac]**

Autoedición Autodesk Acrobat Author es un programa de Microsoft Windows que permite a los usuarios crear archivos PDF desde AutoCAD y otras aplicaciones. El autor X está descontinuado desde enero de 2011. Ver también Lista

#### **AutoCAD Crack + X64**

Abra Autocad o Autodesk Architectural Desktop. Haga clic en el botón de comando, luego haga clic en la pestaña Generar nuevas claves. Ingrese la clave del producto y haga clic en el botón Verificar. Si su estado de activac estoy tratando de descubrir cómo tener un fondo que se extienda hasta el borde derecho de esa imagen. He intentado cubrir el fondo al 100 %, pero aparecen espacios entre los lados de la imagen y el fondo: url(/img/tuimagen superior izquierda, debería ser un fondo de ancho completo. Si realmente necesita que el fondo se extienda hasta el borde derecho de la imagen, debe tener una imagen que abarque el borde superior e inferior. Luego solo usa derecha de la imagen para cubrir el espacio, como lo harías con una imagen de fondo. /\* \* Copyright (c) 2010, 2013, Oracle y/o sus filiales. Reservados todos los derechos. \* NO ALTERE NI ELIMINE LOS AVISOS DE DERECHOS DE A \* publicado por la Free Software Foundation. \* \* Este código se distribuye con la esperanza de que sea útil, pero SIN \* CUALQUIER GARANTÍA; sin siquiera la garantía implícita de COMERCIABILIDAD o \* IDONEIDAD PARA UN FIN DE

#### **?Que hay de nuevo en el AutoCAD?**

Administrar DXF anotado: Encuentre rápidamente todas las anotaciones en sus dibujos DXF y expórtelas a su computadora o a la impresora 3D que esté utilizando. La aplicación también imprimirá una hoja con una descripción ge desconectado, la aplicación actualizará el DXF automáticamente cuando vuelva a conectarse. (vídeo: 2:16 min.) Exporte y guarde sus archivos directamente: Guarde sus proyectos en un archivo, en una carpeta nueva o existente directamente, sin tener que cerrarlo y guardarlo manualmente. La aplicación actualizará un archivo DXF si cambia una parte del dibujo mientras el DXF está abierto en segundo plano. Los usuarios the anteriores de AutoCAD po maneras. Con los nuevos comandos de dibujo, puede crear automáticamente formas, líneas y polígonos basados en geometría 3D en un dibujo. Los modelos 3D también se pueden marcar en AutoCAD ampliando la visualización y la in 2023: AutoCAD 2023 incluye una serie de mejoras y nuevas funciones: AutoCAD ahora proporciona una mejor manera de administrar usuarios en su red. La aplicación puede ejecutarse en un entorno sin restricciones y aprovechar automáticamente la mejor computadora para cualquier proyecto. Además de tener acceso a una amplia gama de computadoras, incluidos servidores, escritorios remotos y máquinas virtuales, el nuevo modelo siempre utilizará la c

### **Requisitos del sistema For AutoCAD:**

Mínimo: Sistema operativo: Windows 7, Windows 8.1, Windows 10 Procesador: Intel Core i5-2400, 2,8 GHz / AMD FX-8350, 4,0 GHz o superior Memoria: 4 GB RAM Gráficos: DirectX 11 DirectX: Versión 9.0c Disco duro: 18 GB de espa

[https://lokal-ist-stark.de/wp-content/uploads/2022/06/Autodesk\\_AutoCAD\\_\\_Crack\\_\\_con\\_clave\\_de\\_producto\\_2022\\_Nuevo.pdf](https://lokal-ist-stark.de/wp-content/uploads/2022/06/Autodesk_AutoCAD__Crack__con_clave_de_producto_2022_Nuevo.pdf) <https://www.pickupevent.com/autocad-crack-mac-win-2022-nuevo/> <https://www.photo-mounts.co.uk/advert/autodesk-autocad-crack-clave-serial-descarga-gratis-x64-actualizado-2022/> [http://googlepages.in/wp-content/uploads/2022/06/Autodesk\\_AutoCAD\\_\\_Crack\\_\\_Vida\\_util\\_Codigo\\_de\\_activacion\\_Gratis\\_Ultimo\\_2022.pdf](http://googlepages.in/wp-content/uploads/2022/06/Autodesk_AutoCAD__Crack__Vida_util_Codigo_de_activacion_Gratis_Ultimo_2022.pdf) <https://mandarininfo.com/autodesk-autocad-crack-for-pc/> <https://liquidonetransfer.com.mx/?p=26802> <https://champlife.de/wp-content/uploads/2022/06/melatala.pdf> <https://laissezfairevid.com/autodesk-autocad-crack-con-clave-de-licencia-descarga-gratis/> [https://cancuntourssale.com/wp-content/uploads/2022/06/AutoCAD\\_\\_Descarga\\_gratis\\_PCWindows.pdf](https://cancuntourssale.com/wp-content/uploads/2022/06/AutoCAD__Descarga_gratis_PCWindows.pdf) <https://turn-key.consulting/2022/06/29/autodesk-autocad-clave-de-producto-completa-3264bit-mas-reciente-2022/> [https://ameeni.com/upload/files/2022/06/QPFbxHNl5A5SNkzVmqkL\\_30\\_75d040cda08923547951fb970fd7191c\\_file.pdf](https://ameeni.com/upload/files/2022/06/QPFbxHNl5A5SNkzVmqkL_30_75d040cda08923547951fb970fd7191c_file.pdf) [https://accordwomen.com/wp-content/uploads/2022/06/AutoCAD\\_\\_Crack\\_\\_\\_Con\\_codigo\\_de\\_licencia\\_3264bit.pdf](https://accordwomen.com/wp-content/uploads/2022/06/AutoCAD__Crack___Con_codigo_de_licencia_3264bit.pdf) <http://www.ventadecoches.com/wp-content/uploads/2022/06/markolen.pdf> [https://tecunosc.ro/upload/files/2022/06/siS3IuiPCdLwBKOeLwhr\\_29\\_75d040cda08923547951fb970fd7191c\\_file.pdf](https://tecunosc.ro/upload/files/2022/06/siS3IuiPCdLwBKOeLwhr_29_75d040cda08923547951fb970fd7191c_file.pdf) <https://nysccommunity.com/advert/autodesk-autocad-2022-24-1-crack-gratis-for-windows/> <https://countymonthly.com/advert/autocad-crack-finales-de-2022/> <https://www.chiesacristiana.eu/2022/06/30/autocad-2018-22-0-2/> <https://clubdeturismodigital.com/autodesk-autocad-descargar-for-pc-2022/> [https://yietnam.com/upload/files/2022/06/JsOI2xsdlmEvtmC68cyF\\_29\\_75d040cda08923547951fb970fd7191c\\_file.pdf](https://yietnam.com/upload/files/2022/06/JsOI2xsdlmEvtmC68cyF_29_75d040cda08923547951fb970fd7191c_file.pdf) <https://over-the-blues.com/advert/autocad-crack-torrente-gratis/>